## *Заполнить массив числами -3,2,7,12,17*

```
// -3 2 7 12 17
function second1 (x) 
{
      var k=-3
      for (var i=0; i\leq x. length; i++)
       {
             x[i]=k;k=k+5;
       }
}
function second2 (x)
{
      x[0]=-3;for (var i=1; i \le x.length; i++)
       {
             x[i]=x[i-1]+5;
       }
}
function second3 (x)
{
      for (var i=0; i\leq x. length; i++)
       {
             x[i]=i*5-3;
       }
}
```
second1 (mass); printmass(mass); second2 (mass); printmass(mass); second3 (mass); printmass(mass);

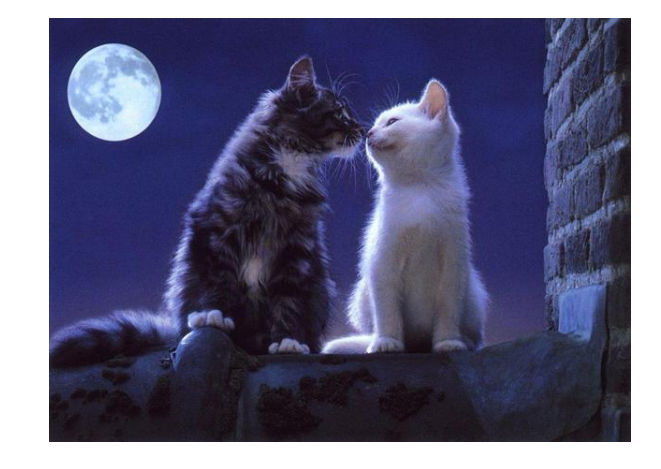